## **CLE USB – MODE D'EMPLOI**

C'est dans l'air du temps (le Cloud…) ! Il y aura de moins en moins de lecteurs de CD et de DVD. Par contre chaque ordinateur possède un port USB. Vous allez découvrir sur cette clé de plus de 90 Giga-octets de données : 32h de vidéo, 80h d'audio MP3, 1700 pages format A4 de cours en Word et les mêmes en PDF, et bien d'autres choses encore.

## Mode d'emploi

\*Commencez par mettre la clé dans le port USB. Va s'afficher la fenêtre ci-dessous ( une fenêtre similaire apparaîtra sur un écran Mac).

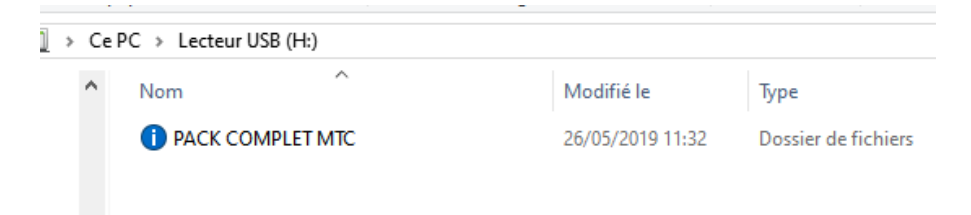

\*Cliquez sur « Pack complet ». Tout le menu va se dérouler…

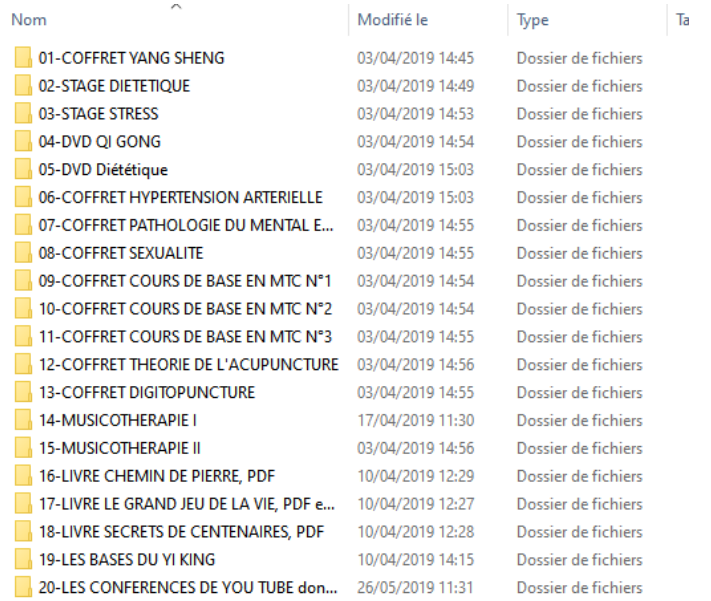

\*Premier avantage : vous pouvez accéder en un clic à n'importe quel coffret présent sur mon site. Pour les débutants, ou les personnes intéressées par les grandes méthodes de prévention en MTC (qui ne sont enseignées dans aucune école de MTC faute de temps), je vous conseille de commencer par le coffret Yang Sheng Fa . Vous accéder aux fichiers Word-PDF et audio-MP3 :

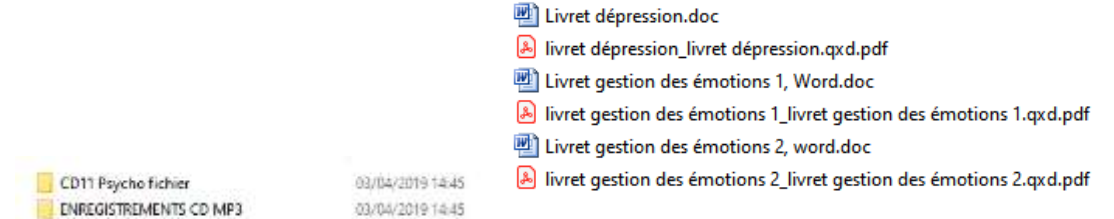

\*Vous pouvez alors cliquer sur le Word qui n'est pas verrouillé : vous pouvez ainsi compléter ou réarranger le cours, mais aussi le PDF. N'oubliez pas qu'en faisant un clic droit vous pouvez avoir l'onglet « rechercher ». Tapez un mot clé, par exemple « insomnie » et apparaitra toutes les parties du cours qui comporteront ce terme… très pratique et ceci est valable bien sûr pour tous mes cours…

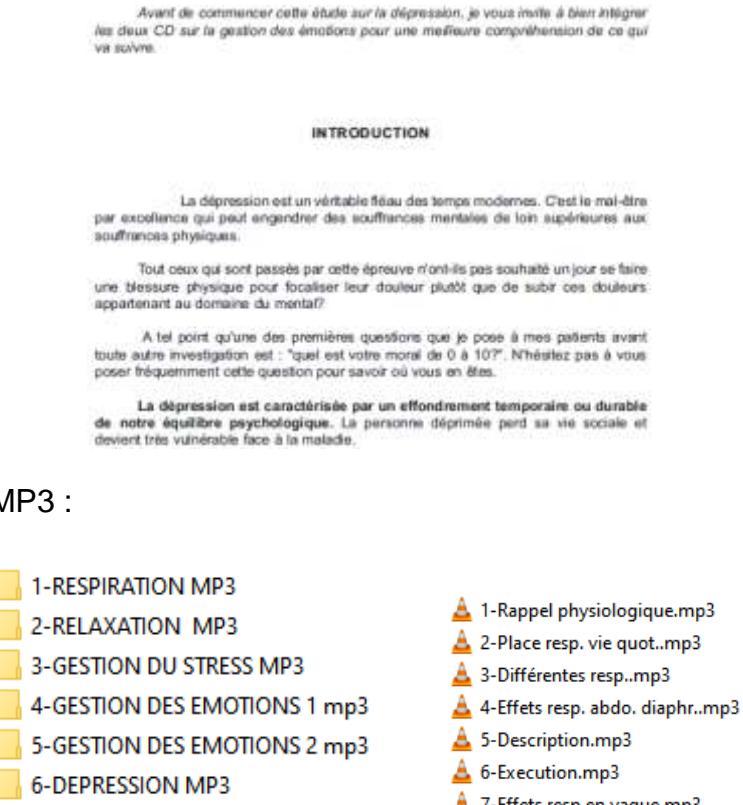

- 7-Effets resp en vague.mp3
- $\triangle$  8-Description.mp3
- 9-Execution.mp3
- 10-Effets resp.insomnie.mp3
- 11-Execution.mp3
- 12-Resp. de longue vie.mp3

\*Vous avez compris, cette clé est très simple d'utilisation. Ensuite je vous conseille de continuer par les deux stages qui ont été intégralement filmés (11h et 12h de vidéo ! )

7-DIETETIQUE DU JUSTE MILIEU MP3

8-THES CHINOIS MP3

 $\blacksquare$  9-SEXUALITE EN MTC MP3

10-RELAX PROF. TNH MP3

\*Pour les audio MP3 :

02-STAGE DIETETIQUE 03-STAGE STRESS 04-DVD QI GONG 05-DVD Diététique

Stage diététique DVD1 Stage diététique DVD2 Stage diététique DVD3 Stage diététique DVD4 Stage diététique DVD5 Stage diététique DVD6 Stage diététique DVD7 Stage diététique DVD8

 $\triangle$  VTS\_01\_1.VOB  $\triangle$  VTS 01 2.VOB  $\triangle$  VTS 01 3.VOB  $\triangle$  VTS\_01\_4.VOB  $\triangle$  VTS\_01\_5.VOB

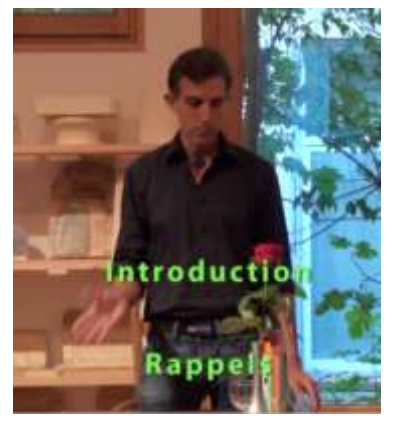

Sur les Mac, si vous n'arrivez pas à lire les vidéos avec Quick Time, il suffit de télécharger GRATUITEMENT le lecteur VLC.

\*Ensuite sur un même mode de fonctionnement vous avez tous les autres coffrets. Par exemple, pour l'hypertension artérielle :

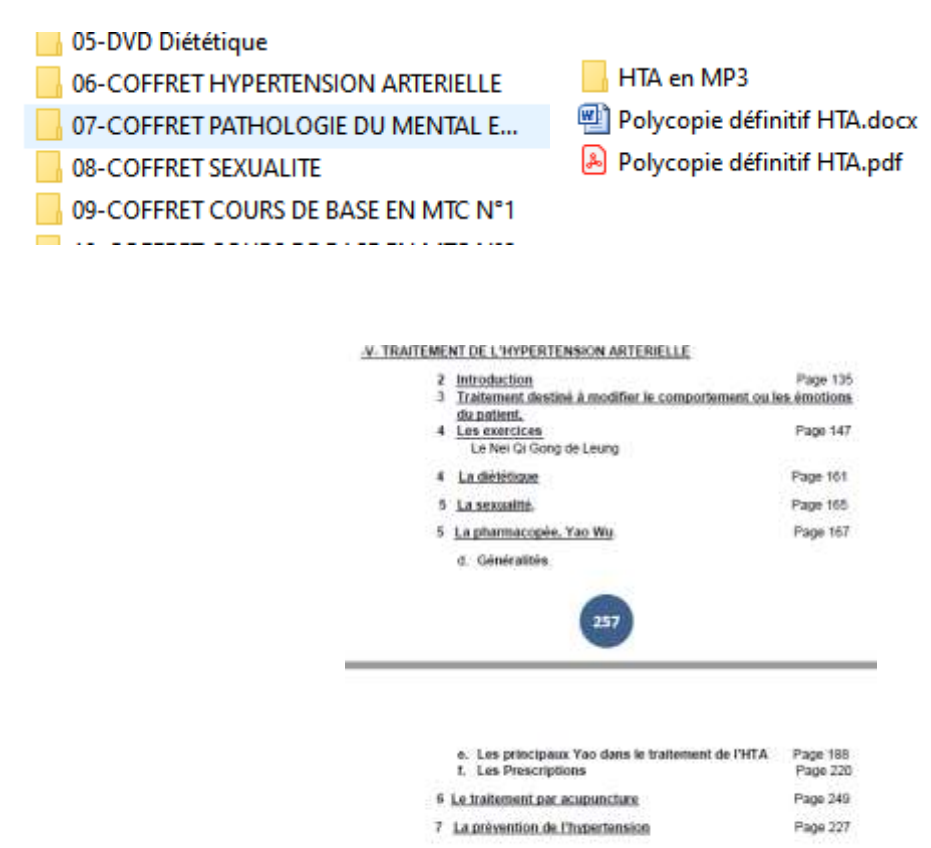

\*Il y a aussi sur cette clé les PDF de certains de mes livres, mais aussi les Vidéos des conférences mises sur You tube, dont une est inédite sur la sexualité….

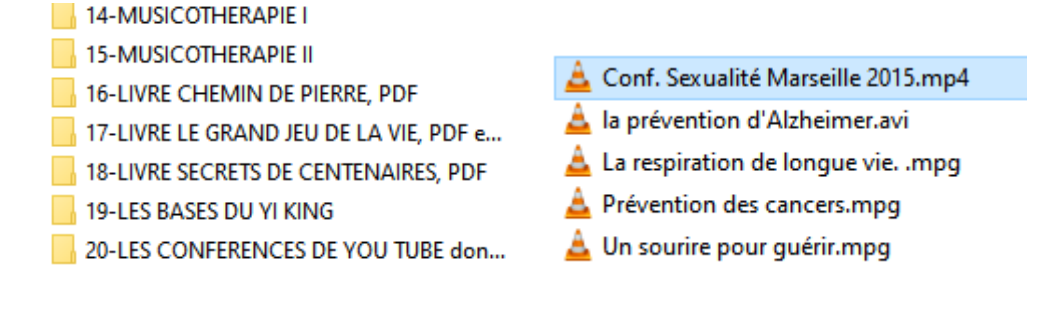

## **QUELQUES AUTRES CONSIDÉRATIONS** :

\*Cette clé contenant plus de 90Gigas, ne la copiez pas sur votre ordinateur. Cela demanderait plusieurs heures et prendrait trop d'espace sur votre disque dur. Par contre vous pouvez selon l'avancée de votre étude télécharger tel ou tel dossier, ou travailler directement à partir de la clé.

\*Dans le futur, lors de la parution d'un nouveau coffret, en tant que possesseur de cette clé, vous n'aurez qu'à m'en faire la demande et je vous donnerai un mot de passe et un lien pour l'avoir à un prix très préférentiel. Il suffira alors de le télécharger et de l'insérer sur cette clé.

Vous avez là le fruit de plus de 30 ans de travaux et de pratiques. Le prix auquel est proposée cette clé USB est bien en dessous de sa valeur réelle. Mais notre maître nous avez enseigné l'adage suivant. Question d'éthique : « pour recevoir un il convient de donner trois ». C'est ce que je m'évertue à faire. À très bientôt.